# **Distribution EOLE - Tâche #15200**

Scénario # 15118 (Terminé (Sprint)): Traitement express

# **eole-web: en eole 2.5 il n'est plus possible de lister fichiers et répertoires sous apache**

29/02/2016 09:42 - christophe guerinot

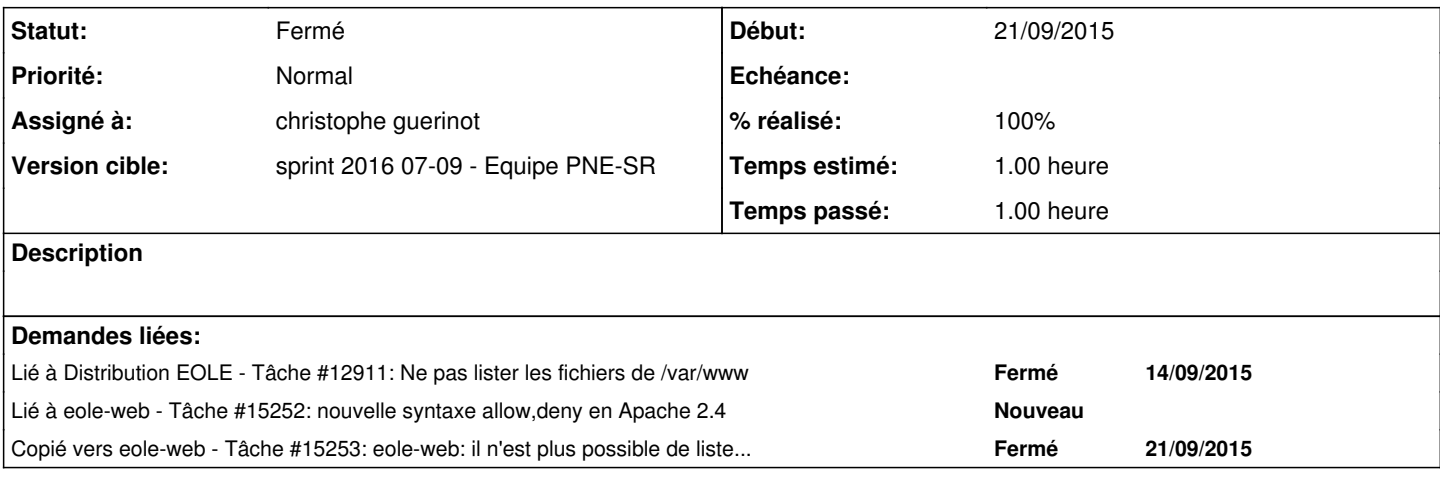

### **Historique**

#### **#1 - 29/02/2016 15:17 - christophe guerinot**

Il existait une fonctionnalité permettant de lister les répertoires 'apache\_lister\_repertoires'

La variable , utilisé jusqu'à eole 2.4 dans le template 'apache-default' , pourrait être déplacée dans le template 'apache2.conf' permettant à la demande de lister ou non les répertoires sous '/var/www/' en maintenant la variable 'apache\_lister\_repertoires' positionnée à 'non' par défaut.

supprimer le paragraphe dans le template 'apache-default'

```
%if %%getVar('apache_lister_repertoires', 'non') == 'non'
#Pas de liste des repertoires
Options -Indexes
%end if
```
adapter en ajoutant une condition dans le template 'apache2.conf'

```
<Directory /var/www/>
%if %%getVar('apache_lister_repertoires', 'non') == 'non'
       Options FollowSymLinks
%else
       Options Indexes FollowSymLinks
%end if
       AllowOverride None
       Require all granted
</Directory>
```
éventuellement, si besoin , les templates 'apache-default' , 'apache-eoleapps.conf' , 'apache-eole.conf' du paquet 'eole-web' pourraient être mis à niveau en remplaçant les directives 'Order' / 'Allow'|'Deny' par 'Require' <https://httpd.apache.org/docs/2.4/fr/upgrading.html>

### 'apache-default'

```
\langleFiles ~ "~$">
        Order allow,deny
        Deny from all
</Files>
```
#### 'apache-eoleapps.conf'

```
<Location /eoleapps>
       RewriteEngine  On
       RewriteCond %{HTTPS} off
   RewriteRule \land(.*)$ https://%{HTTP_HOST}%{REQUEST_URI} [L,R=301]
       ProxyPass http://%%container_ip_web:10000/eoleapps
       ProxyPassReverse http://%%container_ip_web:10000/eoleapps
       RequestHeader set X-Forwarded-Proto "https" 
   Order Allow, Deny
       Allow from all
</Location>
```
### 'apache-eole.conf'

```
<Directory "%%ap_dir">
     DirectoryIndex index.php
  Order Allow, Deny
     Allow from All
</Directory>
```
#### **#2 - 02/03/2016 10:33 - Thierry Bertrand**

*- Statut changé de Nouveau à En cours*

le correctif sera déployé sous forme de patch pour la 2.5.2.

Un signalement 2.6 a été créé : <https://dev-eole.ac-dijon.fr/issues/15253>

Il serait opportun de poster le patch sur ce signalement.

## **#3 - 08/03/2016 17:28 - christophe guerinot**

*- Fichier apache2.conf.patch ajouté*

Ci-joint un patch qui ne prend en compte que la possibilité d'affichage des répertoires et fichiers depuis l'arborescence '/var/www/html'.

Faut-il adapter le template 'apache-default' ?

Il restera à adapter les autres templates pour la mise à niveau apache 2.4

<https://httpd.apache.org/docs/2.4/fr/upgrading.html>

## **#4 - 09/03/2016 09:06 - Thierry Bertrand**

- *Statut changé de En cours à Résolu*
- *% réalisé changé de 0 à 100*
- *Restant à faire (heures) changé de 1.0 à 0.25*

## **#5 - 23/03/2016 07:39 - Thierry Bertrand**

- *Statut changé de Résolu à Fermé*
- *Restant à faire (heures) changé de 0.25 à 0.0*

# **Fichiers**

apache2.conf.patch 371 octets 08/03/2016 christophe guerinot